## **DIRECCIÓN GENERAL DE CULTURA Y EDUCACIÓN**

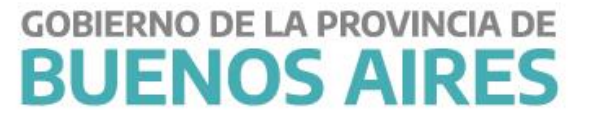

## **Guía para uso de Classroom**

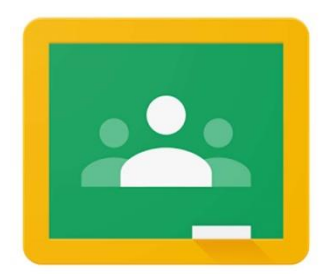

El concepto de aula ampliada, implica la extensión del aula presencial al ámbito virtual. Hay diferentes herramientas que permiten acompañar la interacción presencial en la virtualidad. Vamos a utilizar una de ellas. En este caso Classroom de Google. La elección se relaciona con que cada docente que trabaja en la DGCyE dispone de una cuenta de correo xxxxx@gmail.com y con ella dispone de diferentes herramientas de Google. Classroom es una de ellas.

## **Google Classroom**

En Classroom podrán interactuar, disponer de los materiales digitales del curso, producir tareas individuales o colectivas.

Pueden además descargar la aplicación de Classroom del Play Store de sus celulares, con ello llevarán Classroom en sus bolsillos.

Videotutorial: https://www.youtube.com/watch?v=lzqex0u7850

DIRECCIÓN DE TECNOLOGÍA EDUCATIVA DIRECCIÓN GENERAL DE CULTURA Y EDUCACIÓN

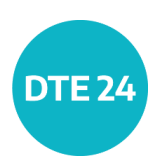